## Horus Database Reference Version 2.0 - Jan 2003

Marc Navarro Dennis Koelma

Intelligent Sensory Information Systems University of Amsterdam, Faculty of Science Kruislaan 403, 1098 SJ Amsterdam, The Netherlands koelma@science.uva.nl http://www.science.uva.nl/˜horus/

# **Contents**

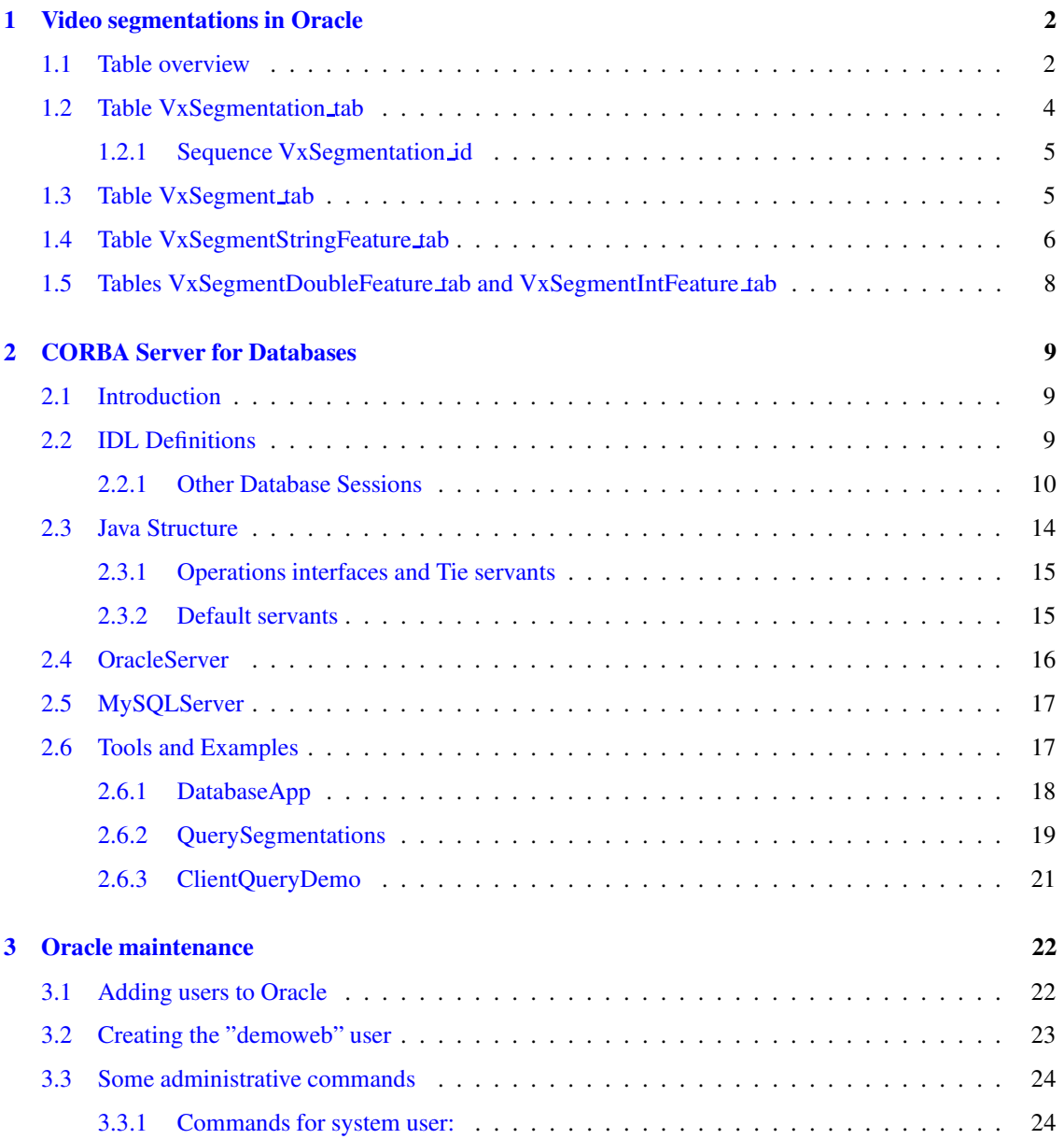

## <span id="page-2-0"></span>**Chapter 1**

# **Video segmentations in Oracle**

## <span id="page-2-1"></span>**1.1 Table overview**

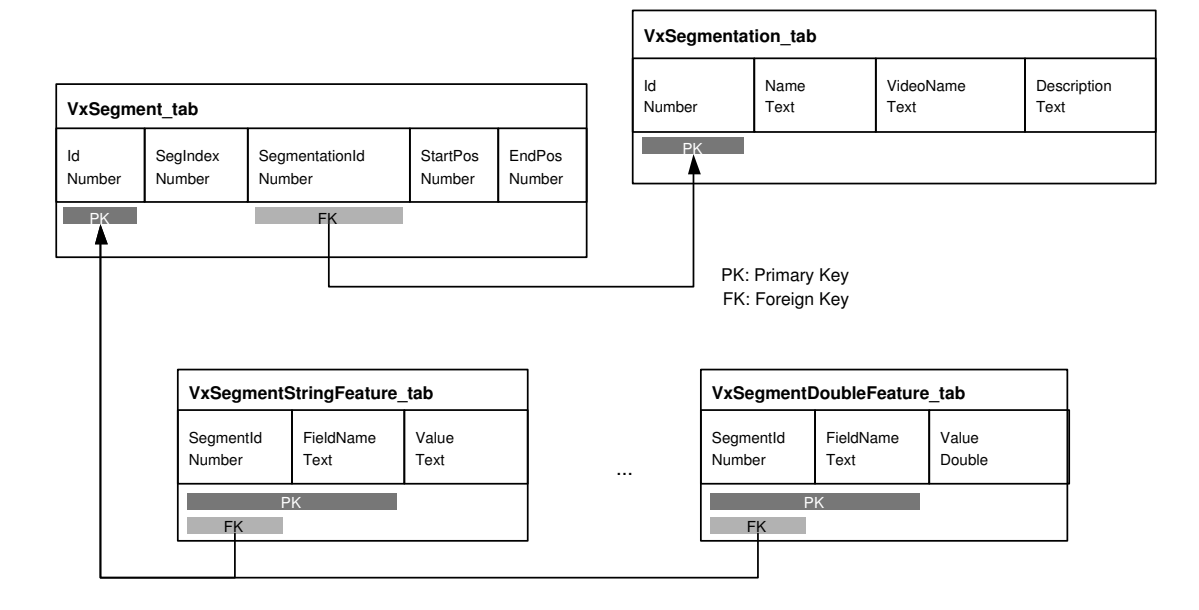

Figure 1.1: Database schema for Video Segmentations

CREATE TABLE VxSegmentation\_tab ( Id NUMBER NOT NULL, Name VARCHAR2(40) NOT NULL, VideoName VARCHAR2(40) NOT NULL, Description VARCHAR2(80), CONSTRAINT VxSegmentation\_pk PRIMARY KEY(id), CONSTRAINT VxSegmentation\_uniq UNIQUE(Name, VideoName) ); CREATE TABLE VxSegment\_tab ( Id NUMBER NOT NULL, SegIndex NUMBER NOT NULL,

```
SegmentationId NUMBER NOT NULL,
    StartPos NUMBER NOT NULL,
   EndPos NUMBER NOT NULL,
 CONSTRAINT VxSegment_pk PRIMARY KEY(Id),
  CONSTRAINT VxSegment_uniq UNIQUE(SegmentationId, SegIndex),
  CONSTRAINT VxSegment_fk FOREIGN KEY(SegmentationId)
     REFERENCES VxSegmentation_tab ON DELETE CASCADE
);
CREATE SEQUENCE VxSeqmentation id INCREMENT BY 1 START WITH 1;
CREATE SEQUENCE VxSegment_id INCREMENT BY 1 START WITH 1;
CREATE TABLE VxSegmentStringFeature_tab (
   SegmentId NUMBER NOT NULL,
   FieldName VARCHAR2(20) NOT NULL,
   Value VARCHAR2(512),
  CONSTRAINT VxSegmentStringFeat_pk PRIMARY KEY(SegmentId, FieldName),
 CONSTRAINT VxSegmentStringFeat_fk FOREIGN KEY(SegmentId)
     REFERENCES VxSegment_tab ON DELETE CASCADE
);
CREATE TABLE VxSegmentDoubleFeature_tab (
   SegmentId NUMBER NOT NULL,
   FieldName VARCHAR2(20) NOT NULL,
   Value NUMBER NOT NULL,
 CONSTRAINT VxSegmentDoubleFeat_pk PRIMARY KEY(SegmentId, FieldName),
 CONSTRAINT VxSegmentDoubleFeat_fk FOREIGN KEY(SegmentId)
     REFERENCES VxSegment_tab ON DELETE CASCADE
);
CREATE TABLE VxSegmentIntFeature_tab (
   SegmentId NUMBER NOT NULL,<br>FieldName VARCHAR2(20) NOT NULL,
   FieldName VARCHAR2(20)
   Value NUMBER NOT NULL,
  CONSTRAINT VxSegmentIntFeat_pk PRIMARY KEY(SegmentId, FieldName),
 CONSTRAINT VxSegmentIntFeat_fk FOREIGN KEY(SegmentId)
     REFERENCES VxSegment_tab ON DELETE CASCADE
);
```
All this information can be retrieved from SQL∗Plus, using the DESCRIBE command. Example:

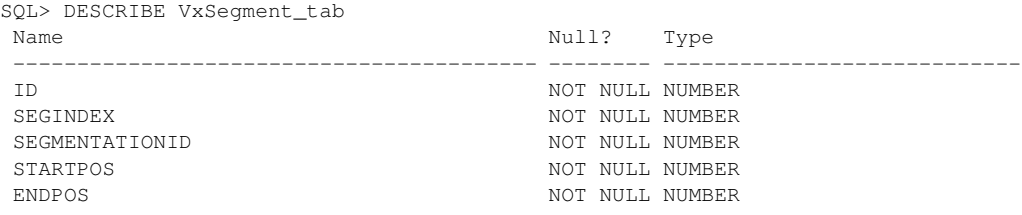

Constraint information can also be obtained from SQL∗Plus, querying data dictionary views:

```
SQL> SELECT c1.constraint_name, c1.constraint_type, c1.delete_rule, c2.column_name,
 c1.r_constraint_name
FROM user_constraints c1, user_cons_columns c2
WHERE (c1.table_name='VXSEGMENT_TAB') AND (c1.constraint_name = c2.constraint_name)
 AND (c1.generated='USER NAME');
CONSTRAINT_NAME TYPE DEL_RULE COLUMN_NAME R_CONSTRAINT_NAME
           --------- ---- --------- ----<br>P     TD
VXSEGMENT_PK P ID
VXSEGMENT_UNIQ U SEGINDEX<br>
VYSEGMENT UNIO U SEGMENTA
VXSEGMENT_UNIQ U SEGMENTATIONID
VXSEGMENT_FK R CASCADE SEGMENTATIONID VXSEGMENTATION_PK
```
## <span id="page-4-0"></span>**1.2 Table VxSegmentation tab**

```
CREATE TABLE VxSegmentation_tab (
   Id NUMBER NOT NULL,
   Name VARCHAR2(40) NOT NULL,<br>VideoName VARCHAR2(40) NOT NULL,
    VideoName VARCHAR2(40) NOT NULL,
    Description VARCHAR2(80),
  CONSTRAINT VxSegmentation_pk PRIMARY KEY(id),
  CONSTRAINT VxSegmentation_uniq UNIQUE(Name, VideoName)
) \boldsymbol{;}
```
VxSegmentation tab contains information about the segmentations: name of segmentation, name of the video and an optional description. Each segmentation stored in the database receives an Id used to reference a segmentation from other tables.

#### **Query examples:**

SQL> SELECT \* FROM VxSegmentation\_tab;

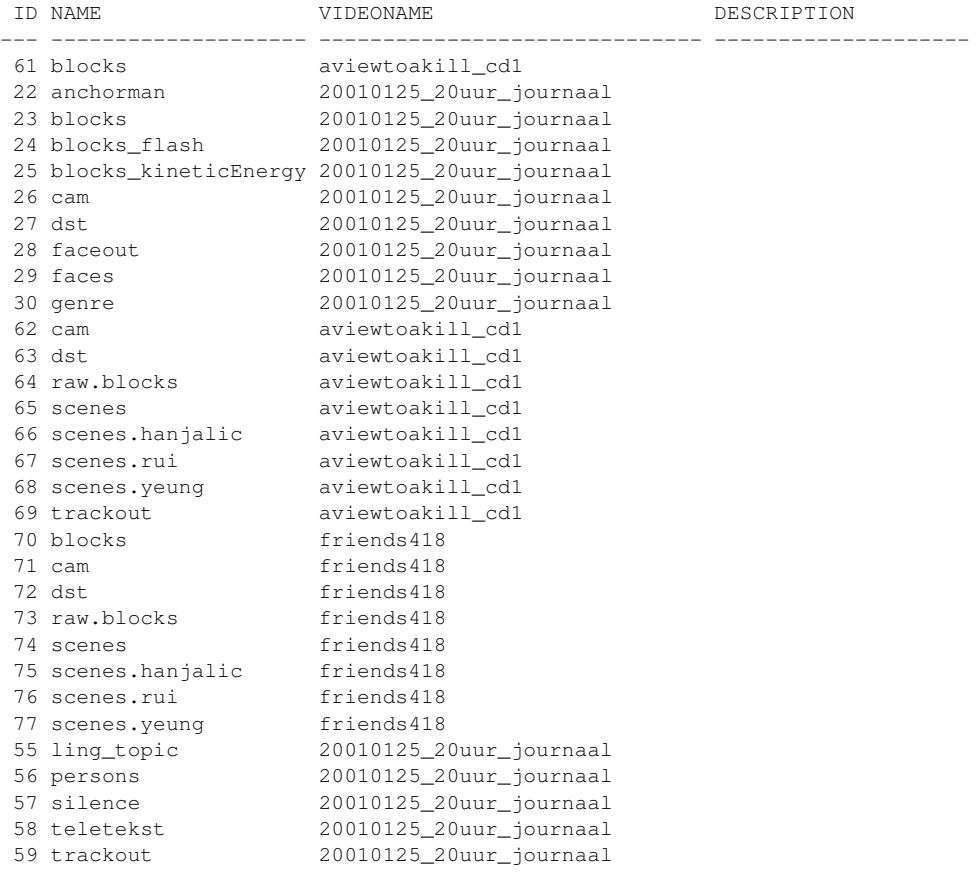

31 rows selected.

Use the following commands to format the query output as shown by the example:

```
COLUMN id FORMAT 99
COLUMN name FORMAT a20
COLUMN videoname FORMAT a30
COLUMN description FORMAT a20
```
Next query will sort the results:

SQL> SELECT \* FROM VxSegmentation\_tab ORDER BY VideoName, Name;

And this one will show only the name of segmentations of video 'friends418':

<span id="page-5-0"></span>SQL> SELECT Name FROM VxSegmentation\_tab WHERE VideoName='friends418';

#### **1.2.1 Sequence VxSegmentation id**

CREATE SEQUENCE VxSegmentation\_id INCREMENT BY 1 START WITH 1;

This sequence has been defined to assign Ids to new segmentations. Example:

```
INSERT INTO VxSegmentation_tab
SELECT VxSeqmentation_id.NEXTVAL, 'test', 'friends418', 'A test' FROM dual;
```
This statement will introduce a new segmentation to VxSegmentation tab. To retrieve the last assigned id, use:

SELECT VxSegmentation\_id.CURRVAL FROM dual;

*dual* is a table that only has one row. It's useful to evaluate expressions, like:

```
SQL> SELECT sysdate FROM dual;
SYSDATE
---------
04-JUL-02
SQL> SELECT sin(3) FROM dual;
   STN(3)----------
.141120008
```
*sysdate* and *sin(3)* are not columns of the *dual* table. We can also select *sysdate* and *sin(3)* from Vx-Segmentation tab, but we will obtain the result 31 times. We use *dual* to get the result just one time. That's the purpose of the *dual* table.

We will now remove the segmentation we have added:

<span id="page-5-1"></span>SQL> DELETE FROM VxSegmentation\_tab WHERE (videoName='friends418') AND (Name='test');

## **1.3 Table VxSegment tab**

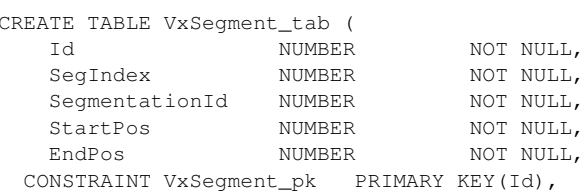

Generated on Mon Jan 27 15:11:57 2003 for DatabaseReference by Doxygen written by Dimitri van Heesch (c) 1997-2001

```
CONSTRAINT VxSegment_uniq UNIQUE(SegmentationId, SegIndex),
 CONSTRAINT VxSegment_fk FOREIGN KEY(SegmentationId)
     REFERENCES VxSegmentation_tab ON DELETE CASCADE
);
```
CREATE SEQUENCE VxSeqment id INCREMENT BY 1 START WITH 1;

A segmentation consists on a list of segments. Segments are stored in the table VxSegment tab. For each segment we store its index (the position where it appears in the segment list, beggining with 0), the Id of the **segmentation** (p. [4\)](#page-4-0) it belongs to and its start and end time. An Id is also assigned to each segment. The sequence VxSegment id is used to assign new Ids.

#### **Query examples:**

Select all segments from 'blocks' segmentation of 'friends418';

```
SQL> SELECT s.SegIndex, s.StartPos, s.EndPos,
FROM VxSegmentation_tab seg, VxSegment_tab s
WHERE (seg.Id = s.segmentationId) AND (seg.VideoName = 'friends418')
AND (seg.Name = 'blocks');
```
Select segments that end before frame 50:

```
SQL> SELECT seg.VideoName, seg.Name, s.SegIndex, s.StartPos, s.EndPos
FROM VxSegmentation tab seg, VxSegment tab s
WHERE (seq.Id = s.seqmentationId) AND (s.endPos < 50);
```
### <span id="page-6-0"></span>**1.4 Table VxSegmentStringFeature tab**

```
CREATE TABLE VxSegmentStringFeature_tab (
   SegmentId NUMBER NOT NULL,
   FieldName VARCHAR2(20) NOT NULL,
   Value VARCHAR2(512),
 CONSTRAINT VxSegmentStringFeat_pk PRIMARY KEY(SegmentId, FieldName),
 CONSTRAINT VxSegmentStringFeat_fk FOREIGN KEY(SegmentId)
     REFERENCES VxSegment_tab ON DELETE CASCADE
```
);

The features of each **segment** (p. [5\)](#page-5-1) are stored in **Table VxSegmentStringFeature tab** (p. [6\)](#page-6-0), and **Tables VxSegmentDoubleFeature tab and VxSegmentIntFeature tab** (p. [8\)](#page-8-0) depending on their type. We will introduce first the table to store string features: VxSegmentStringFeature tab. This table contains the Id of the segment, the name of the feature and its value.

#### **Query examples:**

List all string features from a segmentation:

```
SQL> SELECT DISTINCT f.FieldName
FROM VxSegmentation_tab seg, VxSegment_tab s, VxSegmentStringFeature_tab f
WHERE (seg.Id = s.segmentationId) AND (seg.VideoName = 'friends418')
AND (seg.Name = 'blocks') AND (f.SegmentId = s.Id);
```
List blocks of 'friends418' with type 'effect':

```
SQL> SELECT s.SegIndex, s.StartPos, s.EndPos
FROM VxSegmentation_tab seg, VxSegment_tab s, VxSegmentStringFeature_tab f
WHERE (seg.Id = s.segmentationId) AND (seg.VideoName = 'friends418')
 AND (seg.Name = 'blocks') AND (f.SegmentId = s.Id) AND (f.FieldName = 'type')
 AND (f.\text{Value} = 'effect'):
```
Generated on Mon Jan 27 15:11:57 2003 for DatabaseReference by Doxygen written by Dimitri van Heesch (c) 1997-2001

List blocks of 'friends418' with all their string features:

```
SQL> SELECT s.segIndex, s.startPos, s.endPos, f0.value description,
  f1.value effect, f2.value type
FROM VxSegmentation_tab seg, VxSegment_tab s,
 VxSegmentStringFeature_tab f0, VxSegmentStringFeature_tab f1,
 VxSegmentStringFeature_tab f2
WHERE (seg.videoName = T friends418') AND (seg.Id = s.segmentationId)
  AND (seg.name = 'blocks')
 AND (f0.segmentId (+)= s.Id) AND (f0.fieldName (+)= 'description')
 AND (f1.segmentId (+)= s.Id) AND (f1.fieldName (+)= 'effect')
 AND (f2.segmentId (+)= s.Id) AND (f2.fieldName (+)= 'type');
```
Use the following result formatting to get a better display of results:

COLUMN segIndex HEADING '#' COLUMN segIndex FORMAT 999 COLUMN startPos FORMAT 999999 COLUMN endPos FORMAT 999999 COLUMN description FORMAT a30 COLUMN effect FORMAT a10 COLUMN type FORMAT a10

#### **Segmentation views:**

The previous query can be introduced as a view, and then be able to perform queries using a simpler statement (but maybe slower):

```
SQL> CREATE VIEW VxBlocksSegment_tab AS
SELECT seg.Id, s.segmentationId, s.segIndex, s.startPos, s.endPos,
  f0.value description, f1.value effect, f2.value type
FROM VxSegmentation_tab seg, VxSegment_tab s,
  VxSegmentStringFeature_tab f0, VxSegmentStringFeature_tab f1,
 VxSegmentStringFeature_tab f2
WHERE (seq.Id = s.seqmentationId) AND (seq.name = 'blocks')
 AND (f0.segmentId (+)= s.Id) AND (f0.fieldName (+)= 'description')
  AND (f1.segmentId (+)= s.Id) AND (f1.fieldName (+)= 'effect')
 AND (f2.segmentId (+)= s.Id) AND (f2.fieldName (+)= 'type');
```
Example of querying VxBlocksSegment tab view:

```
SQL> SELECT b.segIndex, b.startPos, b.endPos, b.effect
FROM VxSegmentation_tab seg, VxBlocksSegment_tab b
WHERE (b.seqmentationId = seq.Id) AND (seq.VideoName = 'friends418')
 AND (b.type = 'effect');
```
#### And here is the same query, without using the view:

```
SQL> SELECT s.segIndex, s.startPos, s.endPos, f1.value effect
FROM VxSegmentation_tab seg, VxSegment_tab s,
  VxSegmentStringFeature_tab f1, VxSegmentStringFeature_tab f2
WHERE (s.segmentationId = seg.Id) AND (seg.VideoName = 'friends418')
  AND (seg.Name = 'blocks') AND (f1.SegmentId = s.Id)
 AND (f2.SegmentId = s.Id) AND (f2.FieldName = 'type')
  AND (f2.Value = 'effect') AND (f1.FieldName = 'effect');
```
## <span id="page-8-0"></span>**1.5 Tables VxSegmentDoubleFeature tab and VxSegmentInt-Feature tab**

```
CREATE TABLE VxSegmentDoubleFeature_tab (
   SegmentId NUMBER NOT NULL,
    FieldName VARCHAR2(20) NOT NULL,
    Value NUMBER NOT NULL,
  CONSTRAINT VxSegmentDoubleFeat_pk PRIMARY KEY(SegmentId, FieldName),
  CONSTRAINT VxSegmentDoubleFeat_fk FOREIGN KEY(SegmentId)
     REFERENCES VxSeqment tab ON DELETE CASCADE
);
CREATE TABLE VxSegmentIntFeature_tab (
   SegmentId NUMBER<br>FieldName VARCHAR2
                     NUMBER NOT NULL,<br>VARCHAR2(20) NOT NULL,<br>NUMBER NOT NULL,
   Field Number<br>Value NUMBER
 CONSTRAINT VxSegmentIntFeat_pk PRIMARY KEY(SegmentId, FieldName),
 CONSTRAINT VxSegmentIntFeat_fk FOREIGN KEY(SegmentId)
     REFERENCES VxSegment_tab ON DELETE CASCADE
);
```
VxSegmentIntFeature tab and VxSegmentDoubleFeature tab are similar to **VxSegmentStringFeature tab** (p. [6\)](#page-6-0). The only difference is the type of the *Value* column.

#### **Query examples:**

Get "zoom" segments of "cam" segmentation of "friends418" with positive factor:

```
SQL> SELECT s.segIndex, s.startPos, s.endPos, factorFeat.value factor
FROM VxSegmentation_tab seg, VxSegment_tab s,
 VxSegmentStringFeature_tab typeFeat, VxSegmentDoubleFeature_tab factorFeat WHERE (seg.videoName = 'frien
 AND (seg.id = s.segmentationId) AND (typeFeat.segmentId = s.id)
 AND (typeFeat.fieldName = 'type') AND (typeFeat.value = 'zoom')
 AND (factorFeat.segmentId = s.id) AND (factorFeat.fieldName = 'factor')
 AND (factorFeat.value >= 0.0);
```
Get "zoom" segments of "cam" segmentation of "friends418" with positive factor, only in scenes with "description" beginning with "Ross":

```
SQL> SELECT sCam.segIndex, sCam.startPos, sCam.endPos
FROM VxSegment_tab sCam, VxSegmentation_tab segCam,
 VxSegmentStringFeature_tab fType, VxSegmentDoubleFeature_tab fFactor,
  VxSegment_tab sScenes, VxSegmentation_tab segScenes,
 VxSegmentStringFeature_tab fDescr
WHERE (segCam.videoName = 'friends418')
 AND (sCam.segmentationId = segCam.id) AND (segCam.name = 'cam')
  AND (fType.segmentId = sCam.id) AND (fType.fieldName = 'type')
 AND (fType.value = 'zoom') AND (fFactor.segmentId = sCam.id)
 AND (fFactor.fieldName = 'factor') AND (fFactor.value >= 0.0)
 AND (segScenes.videoName = 'friends418')
  AND (sScenes.segmentationId = segScenes.id) AND (segScenes.name = 'scenes')
  AND (fDescr.segmentId = sScenes.id) AND (fDescr.fieldName = 'description')
 AND (fDescr.value LIKE 'Ross%')
  AND (sCam.startPos >= sScenes.startPos) AND (sCam.endPos <= sScenes.endPos);
```
## <span id="page-9-0"></span>**Chapter 2**

## **CORBA Server for Databases**

## <span id="page-9-1"></span>**2.1 Introduction**

The first reason to develop a CORBA server to access a Database was to be able to store video segmentations in an Oracle Database. The data structures of the video segmentations was ideal to be stored in a relational database, and Oracle was choosen. And a CORBA server was develop to be able to access this data from any other component of the framework. **OracleServer** (p. [16\)](#page-16-0) was born.

One of the important points in the development of **OracleServer** (p. [16\)](#page-16-0) was the query functionality. Relational databases are queried via SQL, but SQL is not easy to map to CORBA. Some functions has been introduced to perform easy queries without the complexity of SQL, and other mechanisms have been proved to allow users use the full potential of SQL to query the database. These functions and mechanisms will be described in detail in the **IDL Definitions** (p. [9\)](#page-9-2) section.

Oracle is not the only database available, and it's not the most suitable for all platforms. We wanted to be able to develop a CORBA server for any other database, so the components of the **OracleServer** (p. [16\)](#page-16-0) (DatabaseServer classes) were designed such a way that they can be reused for the development of a server for another database, like MySQL. Section **Java Structure** (p. [14\)](#page-14-0) explains the components (Java classes) that have been created for developing a CORBA server for a Database and how to use these componets to build the **OracleServer** (p. [16\)](#page-16-0) or the **MySQLServer** (p. [17\)](#page-17-0).

Finally, in the development of the DatabaseServer was taken into account the possibility of handle other data different to video segmentations, as will be shown in the **IDL Definitions** (p. [9\)](#page-9-2) section.

## <span id="page-9-2"></span>**2.2 IDL Definitions**

Here is the definition of the CORBA interfaces for the **OracleServer** (p. [16\)](#page-16-0) (file **HxCorbaDatabase.idl**):

```
module HxCorba
{
   exception DatabaseException
   {
      long dbCode;
      string dbMessage;
      string message; // maybe more friendly
   };
   struct SegmentQueryResult
   {
       string videoName;
```
};

```
string segmentationName;
   VxSegment segment;
   VxTimeSpan time;
};
typedef sequence<SegmentQueryResult> SegmentQueryResultSeq;
interface DatabaseSession
{
   StringSeq listVideos();
   StringSeq listSegmentations(in string videoName);
   VxSegmentation getSegmentation(in string videoName, in string segName);
   StringSeq queryStrings(in string sqlQuery)
                             raises(DatabaseException);
   VxSegmentSeq querySegments(in string sqlQuery)
                             raises(DatabaseException);
   SegmentQueryResultSeq queryMultipleSegments(in string sqlQuery)
                             raises(DatabaseException);
   void close();
};
interface Database
{
   DatabaseSession openSession(in string username, in string password)
                     raises(DatabaseException);
};
```
The Database interface is the entry point. It allows to initiate a database session, providing identification.

The DatabaseSession interface offers funtions to perform easy queries on video segmentations : listVideos, listSegmentations and getSegmentation.

queryStrings, querySegments and queryMultipleSegments can be used to query the database with SQL, although each function determines the result type of the query. Only SQL queries that return that type are allowed.

Subclasses of DatabaseSession have been defined to offer other functionality: adding and modifying video segmentations, more powerful query mechanisms and accessing other type of data.

#### <span id="page-10-0"></span>**2.2.1 Other Database Sessions**

Here is the definition of other database sessions (file **HxCorbaDatabaseSessions.idl**):

```
module HxCorba
{
   ////////////////////////////////////////////////////////////////
   //
   // StoreSession
   //
   ////////////////////////////////////////////////////////////////
   interface VxSegmentBuilder
   {
       void addInt(in string id, in long value)
                             raises(DatabaseException);
       void addDouble(in string id, in double value)
                             raises(DatabaseException);
```

```
void addString(in string id, in string value)
                          raises(DatabaseException);
};
interface VxSegmentationBuilder
{
   void setDescription(in string description);
   VxSegmentBuilder buildSegment(in long start, in long end)
                           raises(DatabaseException);
};
interface StoreSession : DatabaseSession
{
   void addSegmentation(in VxSegmentation seg,
                           in string videoName, in string segName,
                           in string description)
                               raises(DatabaseException);
   VxSegmentationBuilder buildSegmentation(in string videoName,
       in string segName) raises(DatabaseException);
};
////////////////////////////////////////////////////////////////
//
// UpdateSession
//
////////////////////////////////////////////////////////////////
interface VxMutableSegment : VxSegmentBuilder, VxSegment
{
   void setStart(in long start);
   void setEnd(in long end);
   void removeInt(in string id) raises(DatabaseException);
   void removeDouble(in string id) raises(DatabaseException);
   void removeString(in string id) raises(DatabaseException);
   void changeInt(in string id, in long newValue)
               raises(DatabaseException);
   void changeDouble(in string id, in double newValue)
               raises(DatabaseException);
   void changeString(in string id, in string newValue)
               raises(DatabaseException);
};
interface VxMutableSegmentation : VxSegmentationBuilder, VxSegmentation
{
   void removeSegment(in long index) raises(DatabaseException);
};
interface UpdateSession : StoreSession
{
   void removeVideo(in string videoName) raises(DatabaseException);
   void removeSegmentation(in VxSegmentation seg) raises(DatabaseException);
   void removeSegment(in VxSegment segment) raises(DatabaseException);
};
////////////////////////////////////////////////////////////////
//
// XMLSession
//
////////////////////////////////////////////////////////////////
```

```
enum DBDataTag { DBINT, DBDOUBLE, DBSTRING, DBSEGMENTATION, DBSEGMENT };
union DBData switch (DBDataTag) {
case DBINT:
   long intData;
case DBDOUBLE:
   double doubleData;
case DBSTRING:
   string stringData;
case DBSEGMENTATION:
   VxSegmentation segmentation;
case DBSEGMENT:
    VxSegment segment;
};
typedef sequence<DBDataTag> DBDataTagSeq;
typedef sequence<DBData> DBDataRow;
typedef sequence<DBDataRow> DBDataRowSeq;
interface XMLSession : DatabaseSession
{
    string queryXML(in string sqlQuery) raises(DatabaseException);
    DBDataRowSeq queryDBData(in string sqlQuery, in DBDataTagSeq resultType)
        raises(DatabaseException);
};
////////////////////////////////////////////////////////////////
//
// HistogramSession
//
////////////////////////////////////////////////////////////////
interface HistogramSession : DatabaseSession
{
    void addHistogram(in string imageName, in string setName,
                    in FloatSeq histoData) raises(DatabaseException);
    FloatSeq getHistogram(in string imageName, in string setName)
                    raises(DatabaseException);
    StringSeq nearest(in string imageName, in string setName, in long count)
                    raises(DatabaseException);
    StringSeq random(in string setName, in long count)
                    raises(DatabaseException);
    StringSeq search(in long count, in FloatSeq sample)
                   raises(DatabaseException);
};
////////////////////////////////////////////////////////////////
//
// VxSimilaritySession
//
////////////////////////////////////////////////////////////////
interface VxSimilarityBuilder
{
    void addSimilarity(in long index1, in long index2, in double value,
                   in long keyFrame1, in long keyFrame2)
                       raises(DatabaseException);
};
interface VxSimilaritySession : DatabaseSession
{
```

```
VxSimilarityBuilder addSimilarities(in string videoName, in string segName, in string featureName)
                        raises(DatabaseException);
    };
    ////////////////////////////////////////////////////////////////
    //
    // FullSession
    //
    ////////////////////////////////////////////////////////////////
    interface FullSession : UpdateSession, XMLSession, HistogramSession,
               VxSimilaritySession
    {
    };
};
```
Functionality of DatabaseSession has been splitted in different subclasses to structure it a little and to allow different database servers implement different functionality. That way, existing servers doesn't have to be modified when new functionality is added.

Users have to check which interfaces are supported by the DatabaseSession object returned by Database.openSession operation to see which functionality is supported by the server.

The server can even decide to return different subclasses of DatabaseSessions depending on the identification provided by the user: normal users can receive only a basic DatabaseSession, but advanced users can get instead an UpdateSession because they are allowed to modify the contents of the database.

Here is a small description of each session type:

#### **StoreSession:**

It allows to add new video segmentations to the database, but not modify existing ones.

#### **UpdateSession:**

It offers all the functionality of StoreSession and also allows to modify existing segmentations.

To modify a segmentation, first obtain one with DatabaseSession.getSegmentation and downcast it to VxMutableSegmentation.

#### **XMLSession:**

These session has a function to test the retrieval of query results through XML, and also offers a mechanism to perform SQL queries that return any type. "any type" is not really true: only rows of int, double, strings, VxSegmentations and VxSegments can be retrieved (in any order and any amount) but it can be easily be extended to any other type if required.

XMLSession.queryDBData takes an SQL query and a description of the rows returned by the query (as a sequence of DBDataTag), and returns a sequence of rows. A row is a sequence of unions that encapsulate the allowed types. Section **Tools and Examples** (p. [17\)](#page-17-1) contains an example of using query-DBData.

#### **HistogramSession:**

This is an example of how to access other data than video segmentations. The functionality to access this other data is moved out from the base DatabaseSession and that way not all CORBA servers that implement the Database interface are forced to support histogram sessions.

The server can even decide to return a HistogramSession object only if the user scheema contains the tables required to handle histograms. *(This is not implemented yet by any server, but it's not a bad idea).*

#### **VxSimilaritySession:**

Another example of storing other kind of data. To retrieve similarities, use the querying functions of XMLSession.

#### **FullSession:**

This interface has been defined to access servers that support all the interfaces, so all the functionality can be accessed through just one interface

## **2.3 Java Structure**

<span id="page-14-0"></span>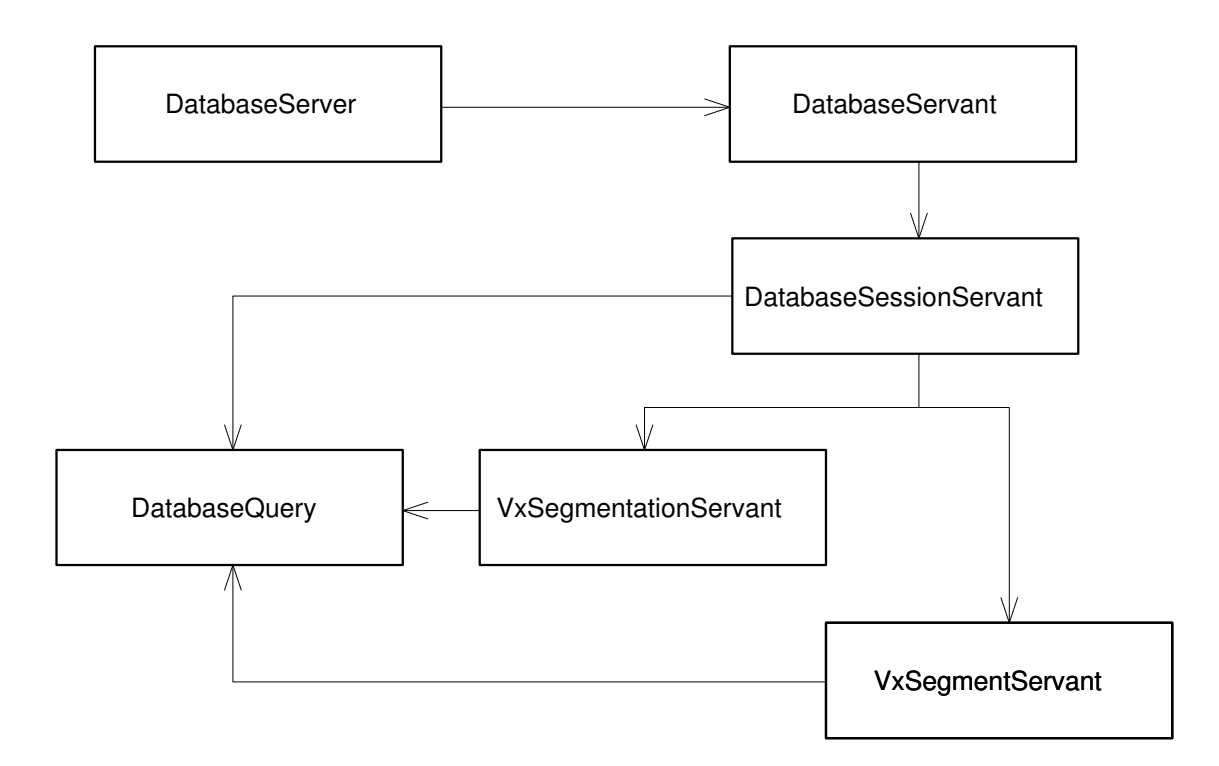

Figure 2.1: Java Structure of DatabaseServer

• DatabaseServer is the main class. It initializes the ORB and registers the Database-Servant. It also offers useful methods to the rest of classes.

DatabaseServer is an abstract class. Subclasses have to implement the method that creates the DatabaseSessionServant (DatabaseServer::makeDatabaseSessionServant), because different servers support different kind of sessions (and different DatabaseSession servants then).

It contains an inner private class (DatabaseServant) that implements HxCorba.Database-Operations. It has just the openSession method, that returns a DatabaseSession object, created through the abstract method DatabaseServer::makeDatabaseSessionServant .

• DatabaseSessionServant is the base class for session servants. It implements Hx-Corba.UpdateSessionOperations.

It's an abstract class. Subclasses have to redefine the method that connects to the Database through JDBC (DatabaseSessionServant::makeConnection).

DatabaseSessionServant can also be subclassed to implement a different kind of database session (**OracleServer** (p. [16\)](#page-16-0) subclasses DatabaseSessionServant to implement a FullSession) or to implement the UpdateSession operations in a different way (like **MySQLServer** (p. [17\)](#page-17-0) does).

- VxSegmentationServant implements HxCorba.VxMutableSegmentationOperations, and Vx-SegmentServant implements HxCorba.VxMutableSegmentOperations.
- DatabaseQuery is a helper class that supports querying though JDBC.

#### <span id="page-15-0"></span>**2.3.1 Operations interfaces and Tie servants**

Usually servants for a *Aaa* CORBA Object are implemented as classes that extend the corresponding *Aaa*POA class (generated by the compiler), but all the servants described above implement *Aaa*Operations instead. Why?

This is that way to be able to implement a servant for a *Bbb* CORBA Object (where the interface *Bbb* inherits from the interface *Aaa*) extending the servant for *Aaa* (because we don't want to implement again the operations of *Aaa* in the servant for *Bbb*).

*Aaa*Servant class extends *Aaa*POA class, but *Bbb*Servant class can not be implemented extending both *Aaa*Servant and *Bbb*POA, because Java classes can only extend one class. The solution is implementing *Bbb*Servant as a class that extends *Aaa*Servant and implements *Bbb*Operations. This *Bbb*Servant class is not yet a servant for *Bbb*, because *Bbb*POA is not in its inheritance tree. But it can be used to instantiate a *Bbb*POATie class, and then we have finally a servant for *Bbb*.

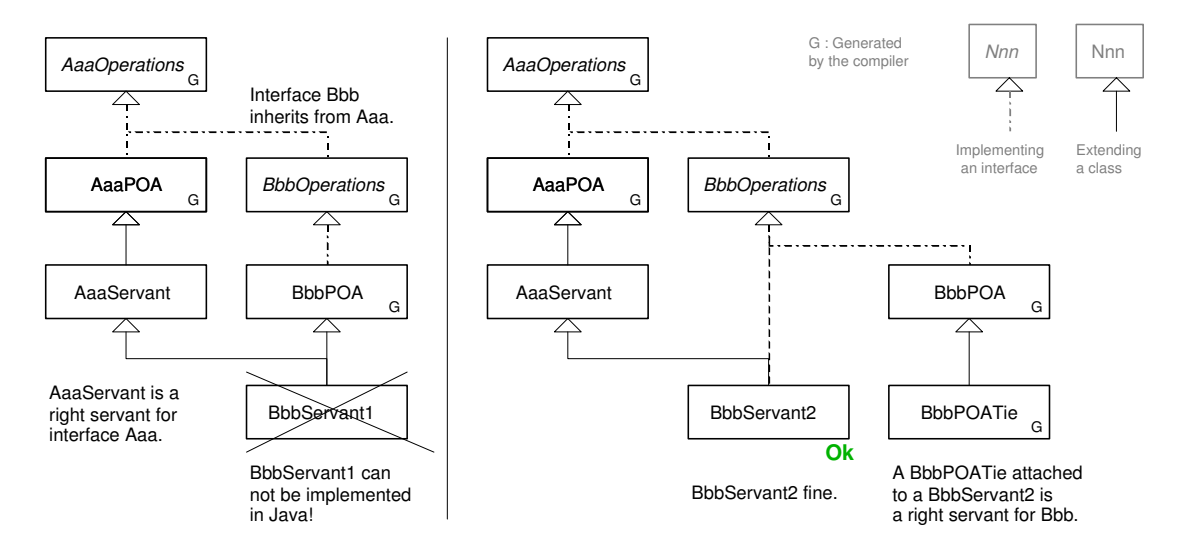

Figure 2.2: Using Tie classes to implement extensible servants

To be consistent, *Aaa*Servant could be implement *Aaa*Operations instead of extending *Aaa*POA, and be used with a *Aaa*POATie. Then all servants are implemented the same way.

#### <span id="page-15-1"></span>**2.3.2 Default servants**

From a client point of view, the server contains a different CORBA object for each "entity" (or "entry") of the database: an object for each segmentation, an object for each segment, etc...

But the server can not keep a servant for each "entry" of the database: it would be quite expensive.

The solution is to use a single servant for all "entities" of the same type. These servants are called Default servants. We will have a default servant for segmentations (VxSegmentationServant), a default servant for segments (VxSeqmentServant) and so on.

Generated on Mon Jan 27 15:11:57 2003 for DatabaseReference by Doxygen written by Dimitri van Heesch (c) 1997-2001

The default servant implements the functionality of multiple objects (all of the same type). These objects have different "state" (the "state" of the object is what we store about it in the database), and the result of the operations of the objects depend on their states. Then, the default servant needs to know which object is calling the client. This is done through the  $Ob$  ject  $Id$ .

Each CORBA Object of a server has a different Object Id. Although objects exist in the server only in a "logical" point of view, not "physically" (because there is no a servant for each object) they still do have an ObjectId. And our servers will choose an ObjectId that will help in accessing the "state" of the objects: ObjectIds will usually be the primary keys of the tables storing the objects.

When a default servant receives a request, it will obtain the ObjectId of the object that is being called, access the "state" of the object through this  $\circledcirc$  ject Id and process the request based on this "state".

Next we will see how **OracleServer** (p. [16\)](#page-16-0) and **MySQLServer** (p. [17\)](#page-17-0) have been built using all these classes.

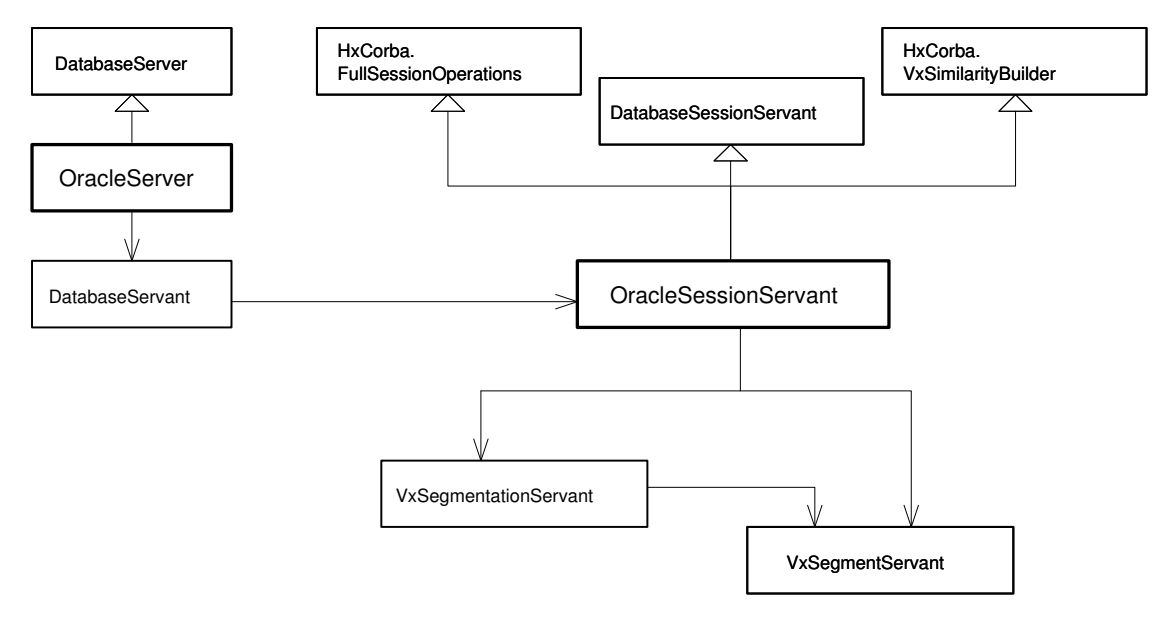

## <span id="page-16-0"></span>**2.4 OracleServer**

Figure 2.3: Java Structure of OracleServer

OracleServer is the main class. It inherits from DatabaseServer and redefines makeDatabase-SessionServant to return an OracleSessionServant as a servant for DatabaseSession. It also instantiates the JDBC driver for Oracle.

OracleSessionServant extends the base DatabaseSessionServant and implements also all the functionality of XMLSession, HistogramSession and VxSimilaritySession. This class extends also HxCorba.VxSimilarityBuilderOperations, so it can be used as default servant for VxSimilarityBuilder.

OracleServer uses the base VxSegmentationServant and VxSegmentServant. They work fine for Oracle.

## **2.5 MySQLServer**

<span id="page-17-0"></span>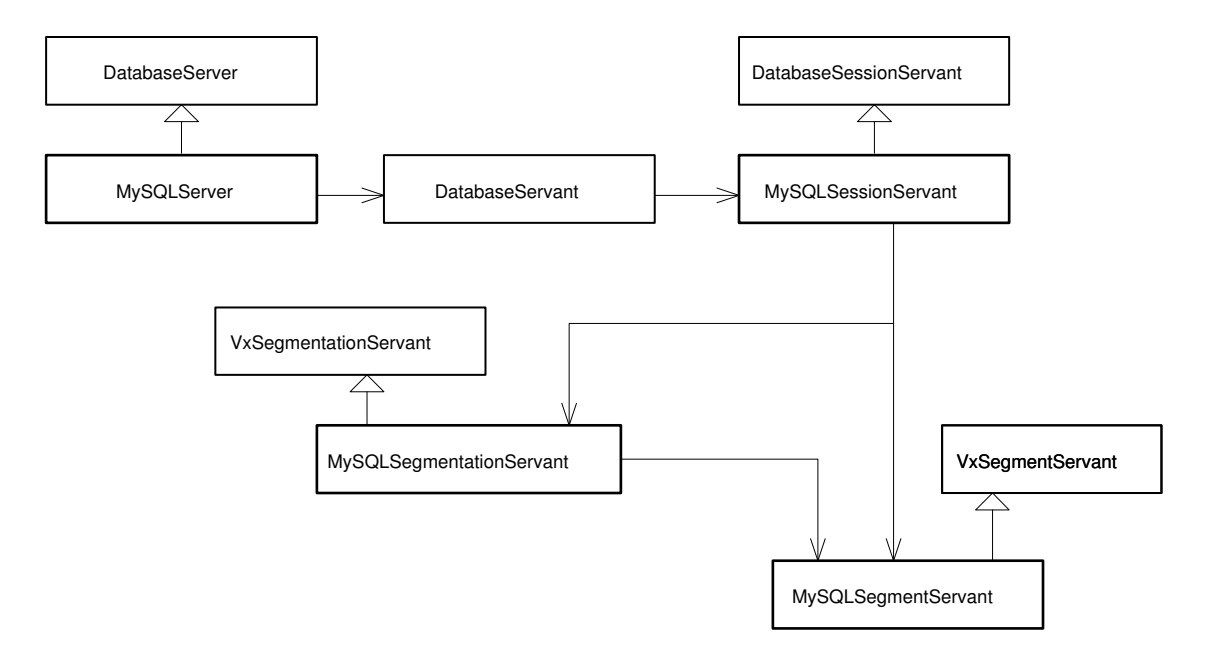

Figure 2.4: Java Structure of MySQLServer

MySQLServer is the main class. It inherits from DatabaseServer and redefines makeDatabase-SessionServant to return a MySQLSessionServant as a servant for DatabaseSession. It also instantiates the JDBC driver for MySQL.

MySQLSessionServant extends DatabaseSessionServant. It doesn't implement any other kind of session (XML, Histogram and Similarity stuff still haven't been ported to MySQL) but it redefines some methods of DatabaseSessionServant to adapt it to MySOL (there are some things missed in the SQL implementation in MySQL, so the way DatabaseSessionServant implement some functions doesn't work for MySQL).

For the same reason, MySQLSegmentationServant and MySQLSegmentServant have been implemented. They just redefine some methods of VxSeqmentationServant and VxSeqment-Servant to implement them in the "MySQL way".

MySQLSessionServant redefines makeSegmentationDefSvt and makeSegmentDefSvt to set MySQLSegmentationServant and MySQLSegmentServant as default servants.

## <span id="page-17-1"></span>**2.6 Tools and Examples**

- **DatabaseApp** (p. [18\)](#page-18-0)
- **QuerySegmentations** (p. [19\)](#page-19-0)
- **ClientQueryDemo** (p. [21\)](#page-21-0)

### <span id="page-18-0"></span>**2.6.1 DatabaseApp**

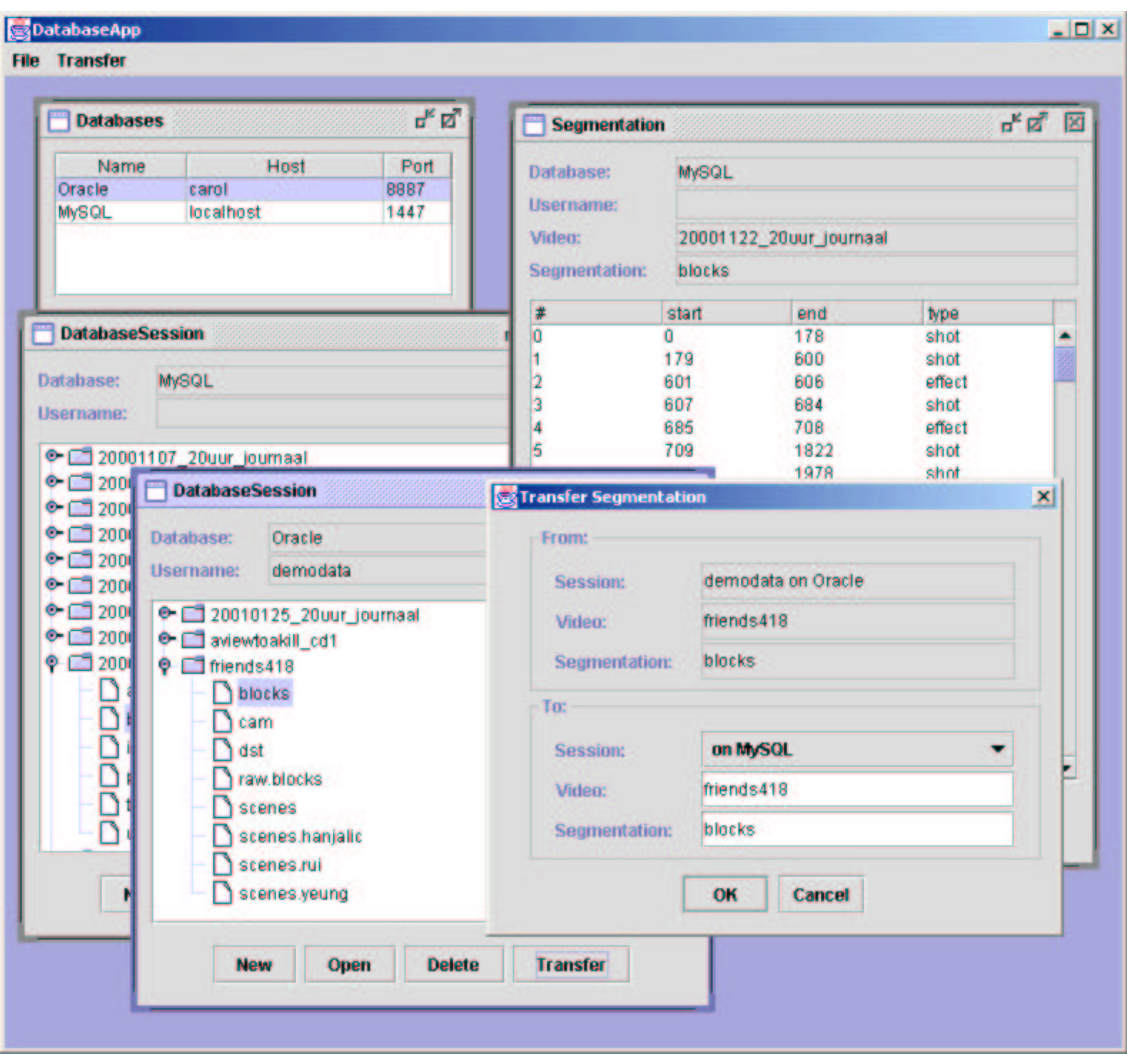

Figure 2.5: DatabaseApp

DatabaseApp is a tool to manage video segmentations stored in databases. It can contact with different servers, list segmentations stored in those servers, view and modify segmentations and transfer segmentations from one database to another.

DatabaseApp can also store in the database a segmentation file (with the help of a HxServer).

### <span id="page-19-0"></span>**2.6.2 QuerySegmentations**

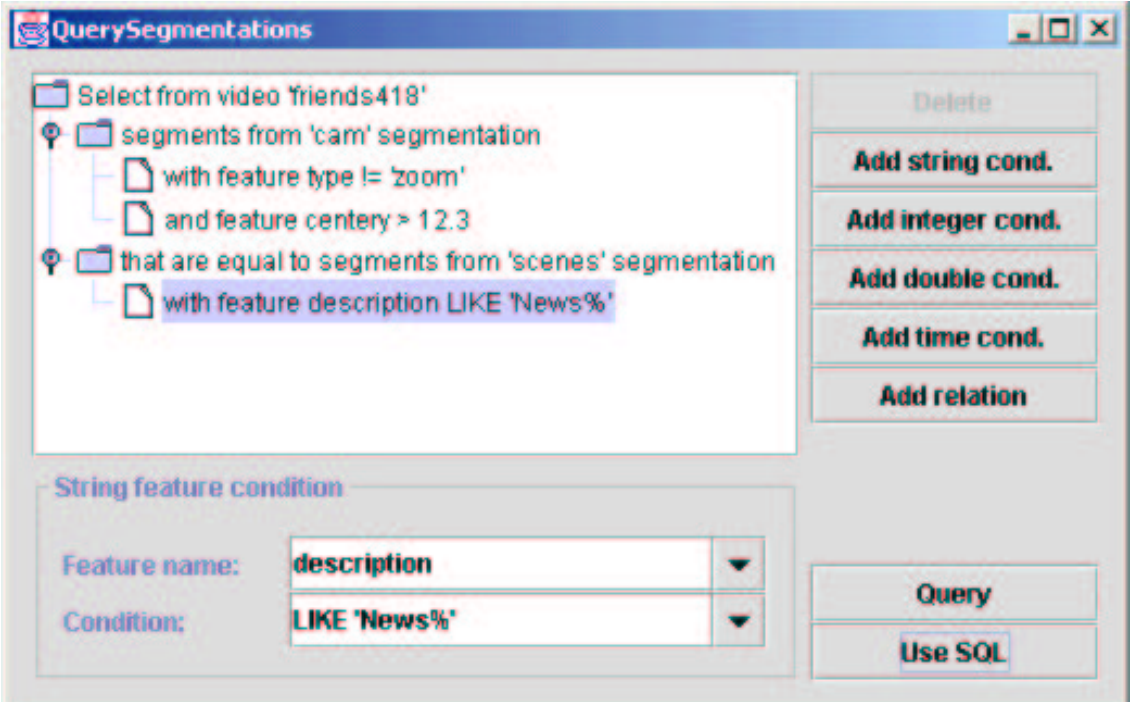

Figure 2.6: QuerySegmentations

DatabaseApp is a tool to query video segmentations stored in databases. It offers a friendly graphical interface to build complex queries without the need to use SQL.

It also offers a SQL mode for experienced users and can translate a graphical query into a SQL query for users who want to learn SQL.

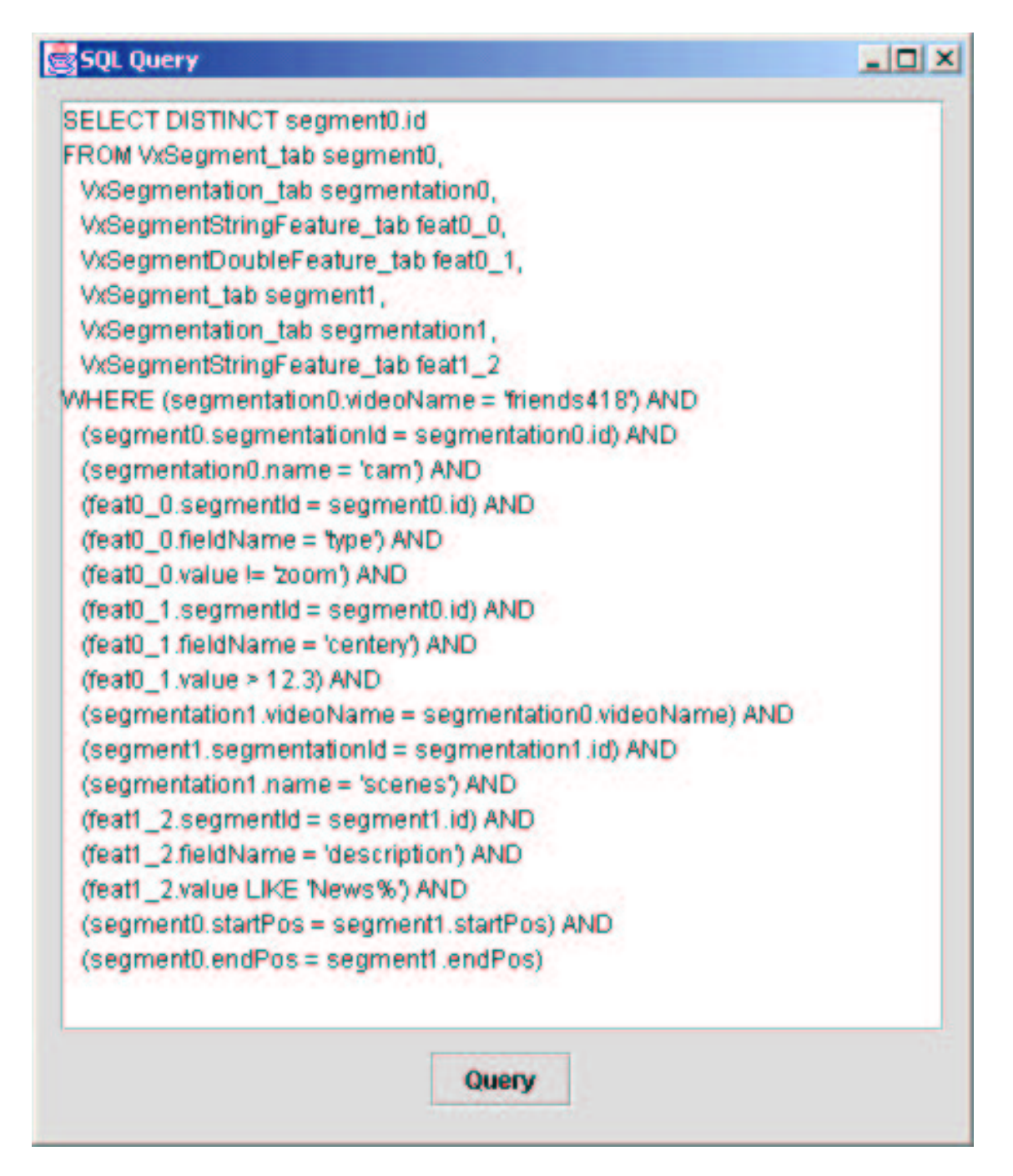

Figure 2.7: Using SQL with QuerySegmentations

### <span id="page-21-0"></span>**2.6.3 ClientQueryDemo**

```
ex cmd - clientDemoQuery
                                                                                                                        - \Box \times<UIDEONAME>aviewtoakill_cd1</UIDEONAME>
    </ROW><br><ROW num="3"><br><VIDEONAME>friends418</VIDEONAME>
      /ROW>
  ROWSET>
 ress <ENTER> to continue with demo.
\leftarrow Test2
  Query: SELECT UideoName, Name, Id FROM UxSegmentation_tab
ress <ENTER> to continue with demo.
  essaring (1910)<br>
Results:<br>
Results: 2001:101.blocks (224 segments)<br>
20010125.200uur.journaal.blocks (223 segments)<br>
20010125.200uur.journaal.blocks.flack (223 segments)<br>
20010125.200uur.journaal.blocks.flack (223 segments)
  Results:
 й.
14.
8.
ress <ENTER> to continue with demo.
```
Figure 2.8: ClientQueryDemo

ClientQueryDemo is a C++ console app that demonstrates how to use the queryXML and queryDBData operations from XMLSession (with these operations users can query the database and get back any kind of result).

## <span id="page-22-0"></span>**Chapter 3**

## **Oracle maintenance**

## <span id="page-22-1"></span>**3.1 Adding users to Oracle**

This appendix shows how to add new users to Oracle with the capability to store segmentations. Enter SQL∗Plus with system privileges (*sys* or *oracle* user) and execute the following statements:

SQL> CREATE USER newuser IDENTIFIED BY userpassw;

This creates a user named *newuser* with password *userpassw*.

SQL> GRANT VxUser, UNLIMITED TABLESPACE TO newuser;

This command grants to the new user the role *VxUser* (the user receives all the privileges granted to the role). This role contains the next system privileges:

- ALTER SESSION
- CREATE CLUSTER
- CREATE DATABASE LINK
- CREATE INDEXTYPE
- CREATE OPERATOR
- CREATE PROCEDURE
- CREATE SEQUENCE
- CREATE SESSION
- CREATE SYNONYM
- CREATE TABLE
- CREATE TRIGGER
- CREATE TYPE
- CREATE VIEW

The UNLIMITED TABLESPACE privilege is also granted to the user. This privilege allows to use space in all the tablespaces (the default tablespace is SYSTEM). No limit is specified.

To specify a disk quota use the following commands:

SQL> REVOKE UNLIMITED TABLESPACE FROM newuser; SQL> ALTER USER newuser QUOTA 5M ON system;

Once the user is created, he has to create the tables to store segmentations: **VxSegmentation tab** (p. [4\)](#page-4-0), **VxSegment tab** (p. [5\)](#page-5-1), **VxSegmentStringFeature tab** (p. [6\)](#page-6-0), **VxSegmentIntFeature tab** (p. [8\)](#page-8-0) and **Vx-SegmentDoubleFeature\_tab** (p. [8\)](#page-8-0). The sequences VxSegmentation id and VxSegment id also need to be created.

You can do it with the CREATE statements shown in this documentation or through the makeTables script:

```
SQL> START makeTables.sql
```
### **3.2 Creating the "demoweb" user**

This appendix shows how to create a user that has read-only access to data on oracle. A user like this can be used for demos published on the web.

Our *demoweb* user will have read-only access to the data of the *demodata* user.

Enter SQL∗Plus with system privileges (*sys* or *oracle* user) and execute the following statements:

```
SOL> CREATE USER demoweb IDENTIFIED BY demoweb:
SQL> GRANT VxUser TO demoweb;
```
The UNLIMITED TABLESPACE privilege is not granted, so *demoweb* will have a disk quota of zero. That's enough because *demoweb* doesn't add any data to the database.

Next we have to grant *demoweb* with privileges of reading *demodata* tables:

Connect to oracle as *demodata*:

SQL> CONNECT demodata@csys

Grant read access:

```
SQL> GRANT SELECT ON VxSegmentation_tab TO demoweb;
SQL> GRANT SELECT ON VxSegment_tab TO demoweb;
SOL> GRANT SELECT ON VxSeqmentStringFeature tab TO demoweb;
SOL> GRANT SELECT ON VxSegmentIntFeature_tab TO demoweb:
SQL> GRANT SELECT ON VxSegmentDoubleFeature_tab TO demoweb;
```
Now, *demoweb* has read access on *demodata* tables. But the schema name has to be specified ("demodata" schema):

SQL> SELECT \* FROM demodata.VxSegmentation\_tab;

It would be better if we can avoid specifying the "demodata" schema. We will do it through views:

Connect to oracle as *demoweb*:

SQL> CONNECT demoweb@csys

Create views to access *demodata* tables transparently:

```
CREATE VIEW VxSegmentation_tab AS SELECT * FROM demodata.VxSegmentation_tab;
CREATE VIEW VxSegment_tab AS SELECT * FROM demodata.VxSegment_tab;
CREATE VIEW VxSegmentStringFeature_tab AS SELECT * FROM demodata.VxSegmentStringFeature_tab;
CREATE VIEW VxSegmentIntFeature_tab AS SELECT * FROM demodata.VxSegmentIntFeature_tab;
CREATE VIEW VxSegmentDoubleFeature_tab AS SELECT * FROM demodata.VxSegmentDoubleFeature_tab;
```
Now, *demoweb* user can just type:

SQL> SELECT \* FROM VxSegmentation\_tab;

<span id="page-24-0"></span>to access *demodata* tables.

## **3.3 Some administrative commands**

List tables created by the user:

SQL> SELECT table\_name FROM user\_tables;

#### List roles granted to user:

SQL> SELECT \* FROM session\_roles;

#### List privileges granted to user:

SOL> SELECT \* FROM session privs;

#### Current username:

SQL> SELECT username FROM user\_users;

#### List table privileges where the grantee is the current user:

SQL> SELECT \* FROM user\_tab\_privs\_recd;

List privileges granted on tables owned by the current user:

<span id="page-24-1"></span>SQL> SELECT \* FROM user\_tab\_privs\_made;

#### **3.3.1 Commands for system user:**

List roles granted to user 'newuser':

SQL> SELECT \* FROM dba\_role\_privs WHERE grantee='newuser';

List system privileges granted to all roles:

SQL> SELECT \* FROM role\_sys\_privs;

All this information is being retrieved from Data Dictionary Views. user tables, session roles, dba role privs, etc... are all data dictionary views. You can get a list and description of all data dictionary views through the table DICTIONARY and the DESCRIBE command.

Generated on Mon Jan 27 15:11:57 2003 for DatabaseReference by Doxygen written by Dimitri van Heesch (c) 1997-2001